1. In preparation for the AP Computer Science A class, you will be following a series of tutorials through The New Boston website-- Java Beginners tutorial.

## **https://cosmolearning.org/courses/beginner-java-programming-tutorials-by-thenewboston/**

There will be a Shared Folder for AP Computer Science A that will have a Summer Work and Submitted Folder. **For each assignment, please create a Google Document, titled FirstInitial LastName and the assignment number and when it is complete, submit it through the submitted work folder**. Before submitting, make sure that all of the information outlined above is included in the document and questions are stated. You will be able to add to these assignments, in the future, as notes and reference documents. **Make sure you save all of your programs as separate files, on a flash drive.**

2. In addition to the work listed below, please make an account with <https://codehs.com/> using your Hazlet email and password. Under *My Courses*, choose the *AP Computer Science in Java (Mocha)* course and add it to your courses. **Complete the entire Java Basics section of this course.**

## **\*\*All work is to be completed by the first day of school.\*\***

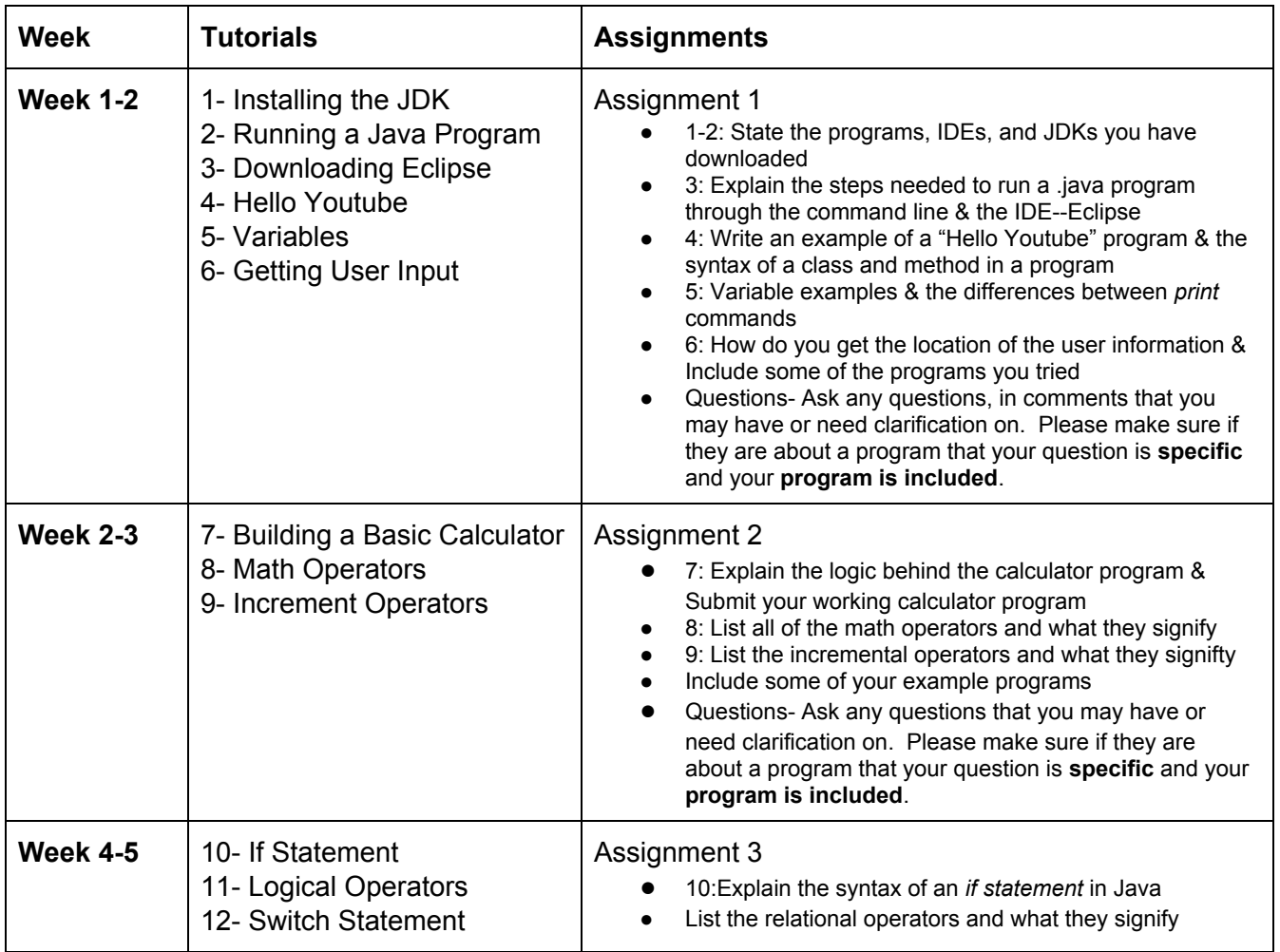

I am available at [kgrasso@hazlet.org](mailto:kgrasso@hazlet.org), if you have any questions or issues.

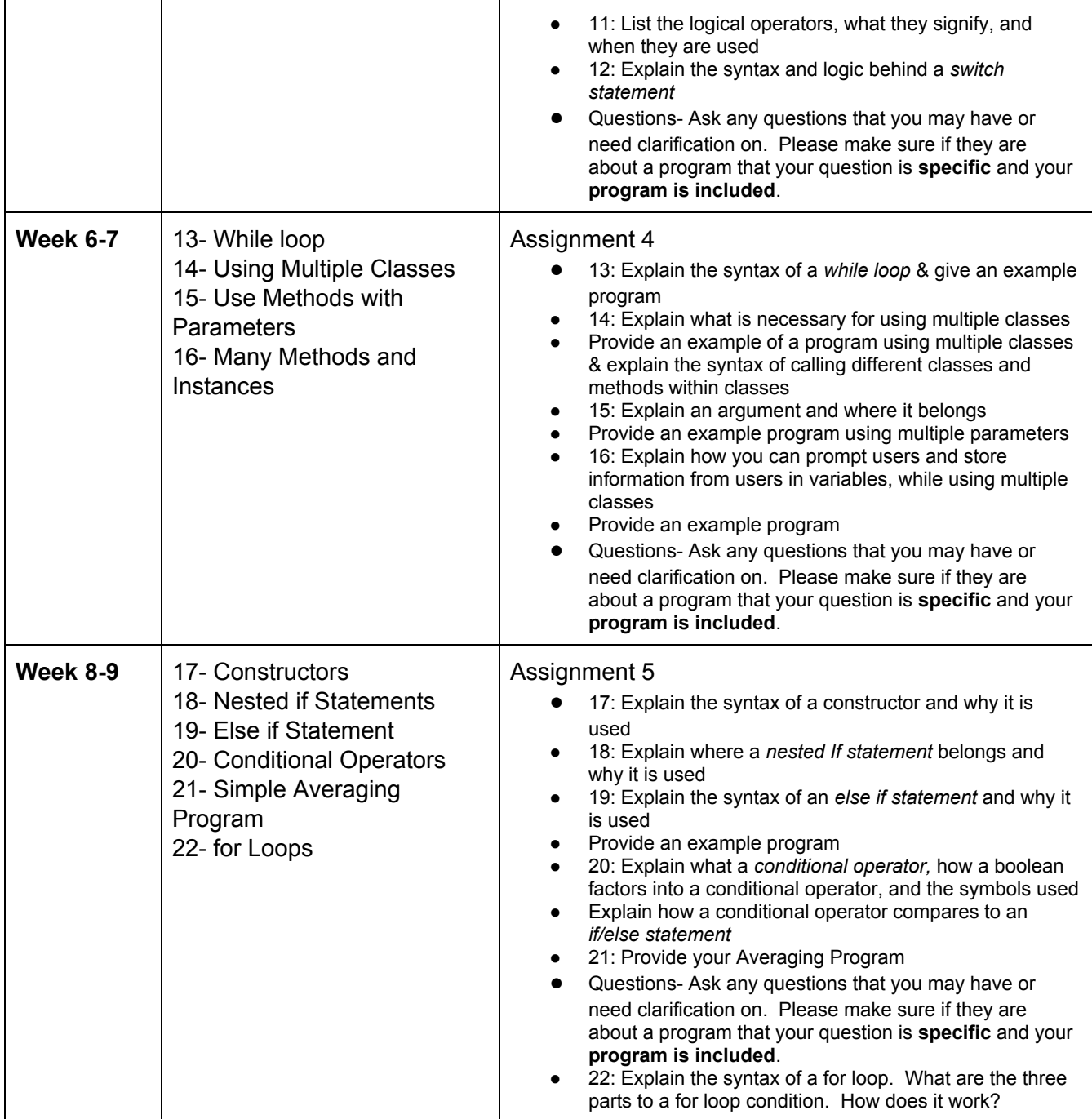